**Załącznik Nr 3 do zarządzenia Nr 249/2012 Prezydenta Miasta Kielce z dnia 18 czerwca 2012r.**

# **ZAKŁADOWY PLAN KONT DLA URZĘDU MIASTA KIELCE**

## **I. WYKAZ KONT SYNTETYCZNYCH**

## **1. KONTA BILANSOWE**

#### **Zespół 0 - Majątek trwały**

- 011 Środki trwałe
- 013 Pozostałe środki trwałe
- 020 Wartości niematerialne i prawne
- 071 Umorzenie środków trwałych oraz wartości niematerialnych i prawnych
- 072 Umorzenie pozostałych środków trwałych oraz wartości niematerialnych i prawnych
- 080 Środki trwałe w budowie (inwestycje)

#### **Zespół 1 - Środki pieniężne i rachunki bankowe**

130 - Rachunek bieżący jednostki

#### **Zespół 2 - Rozrachunki i rozliczenia**

- 201 Rozrachunki z odbiorcami i dostawcami
- 223 Rozliczenie wydatków budżetowych
- 225 Rozrachunki z budżetami
- 229 Pozostałe rozrachunki publicznoprawne
- 231 Rozrachunki z tytułu wynagrodzeń
- 240- Pozostałe rozrachunki

#### **Zespół 4 - Koszty według rodzajów i ich rozliczenie**

- 401 Zużycie materiałów i energii
- 402 Usługi obce
- 404 Wynagrodzenia
- 405 Ubezpieczenia społeczne i inne świadczenia

## **Zespół 7 - Przychody , dochody i koszty**

751 - Koszty finansowe

#### **Zespół 8 - Fundusze, rezerwy i wynik finansowy**

- 800 Fundusz jednostki
- 810 Dotacje budżetowe oraz środki z budżetu na inwestycje
- 860 Wynik finansowy

## **2. KONTA POZABILANSOWE**

980 – Plan finansowy wydatków budżetowych998 - Zaangażowanie wydatków budżetowych roku bieżącego 999 - Zaangażowanie wydatków budżetowych przyszłych lat

## **II. ZASADY FUNCJONOWANIA KONT ORAZ ZASADY PROWADZENIA EWIDENCJI ANALITYCZNEJ I JEJ POWIAZANIE Z KONTAMI SYNTETYCZNYMI**

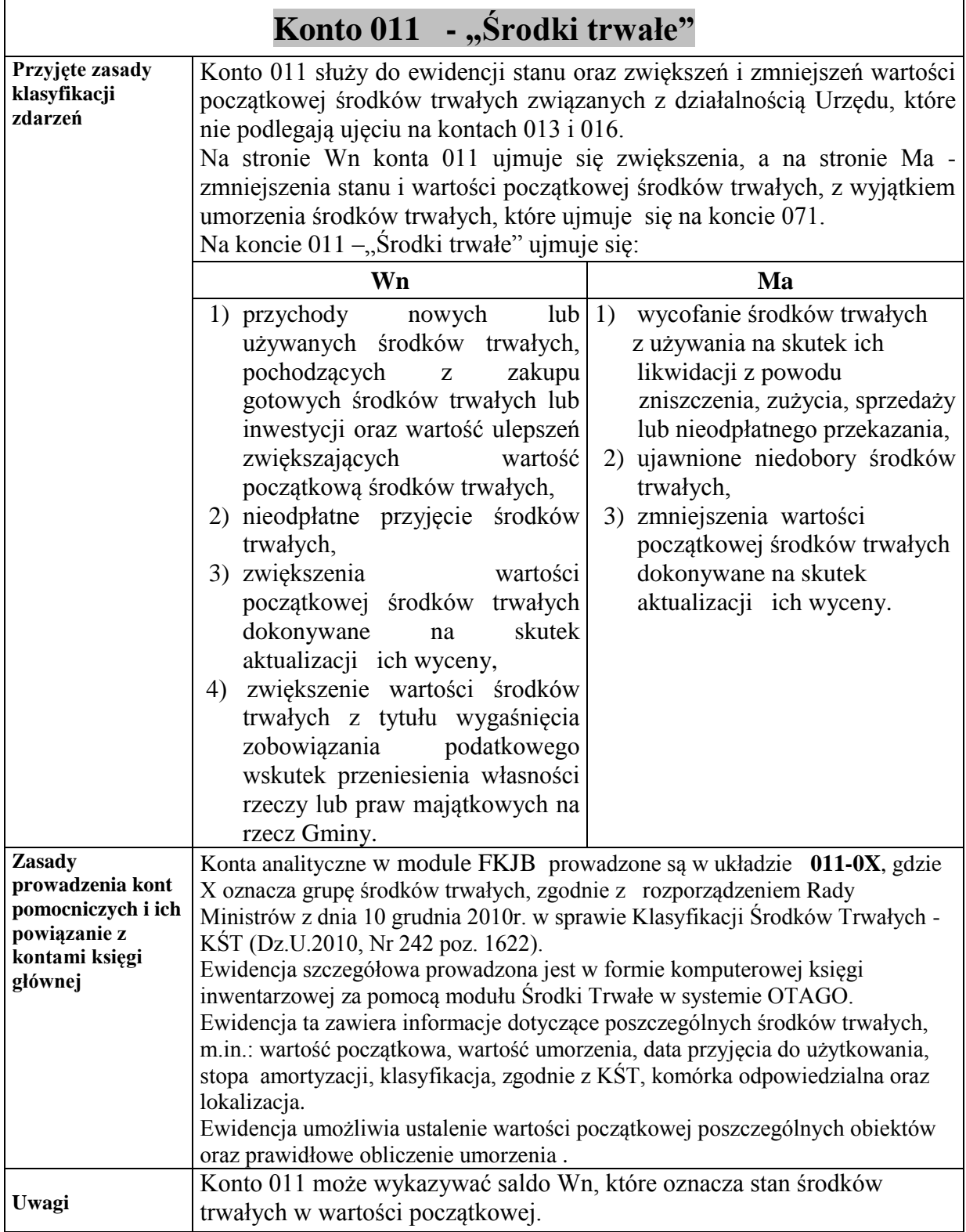

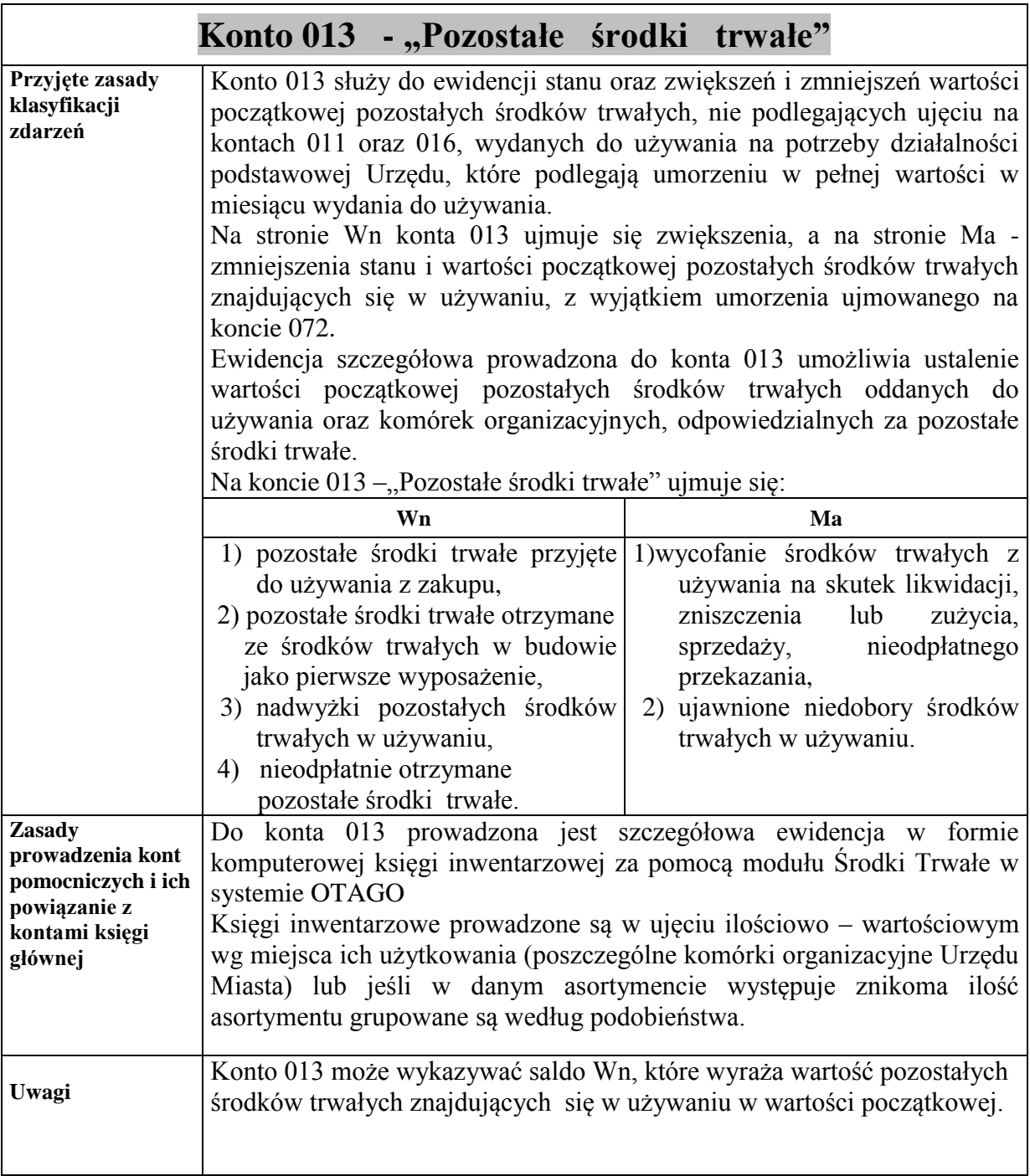

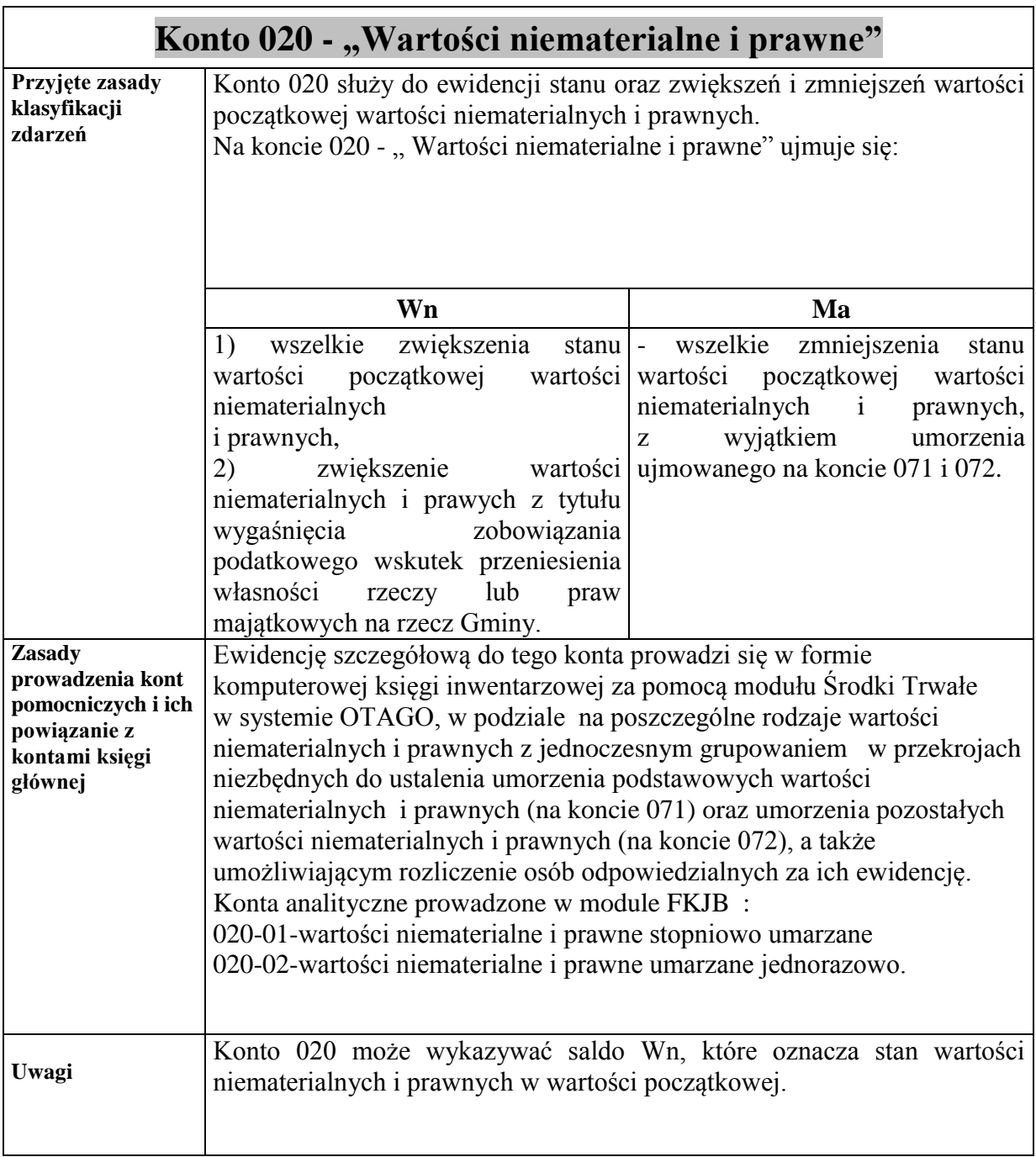

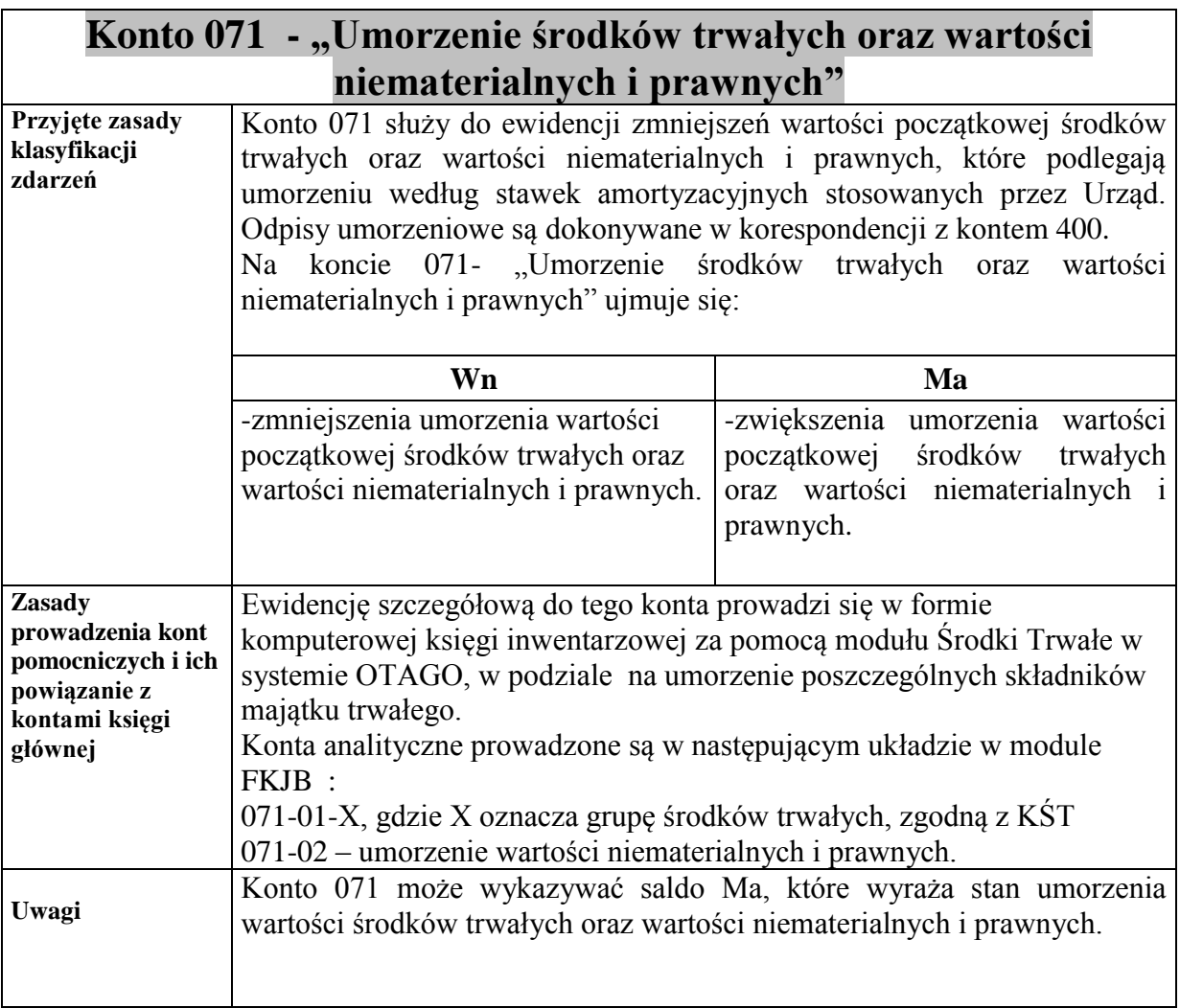

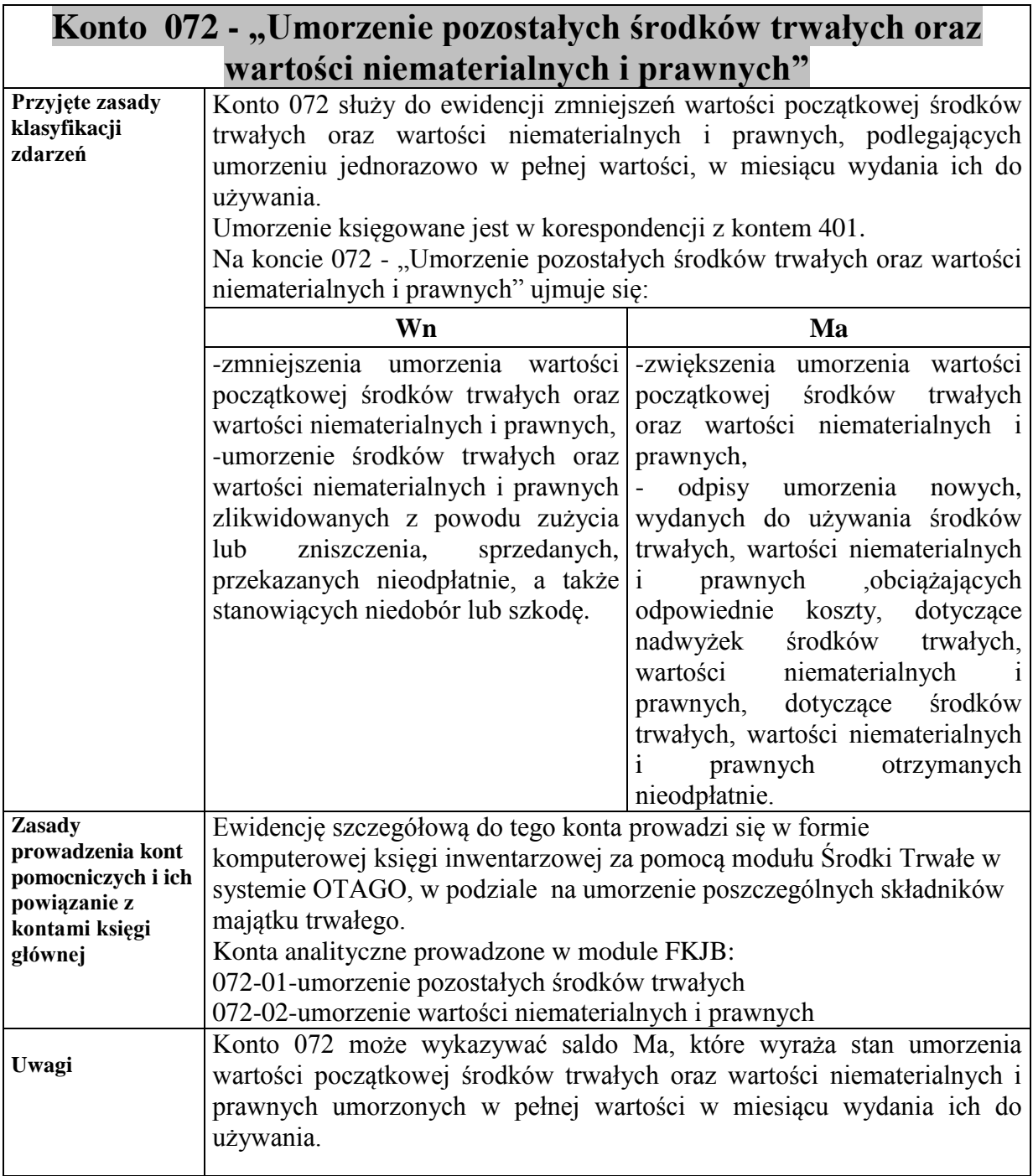

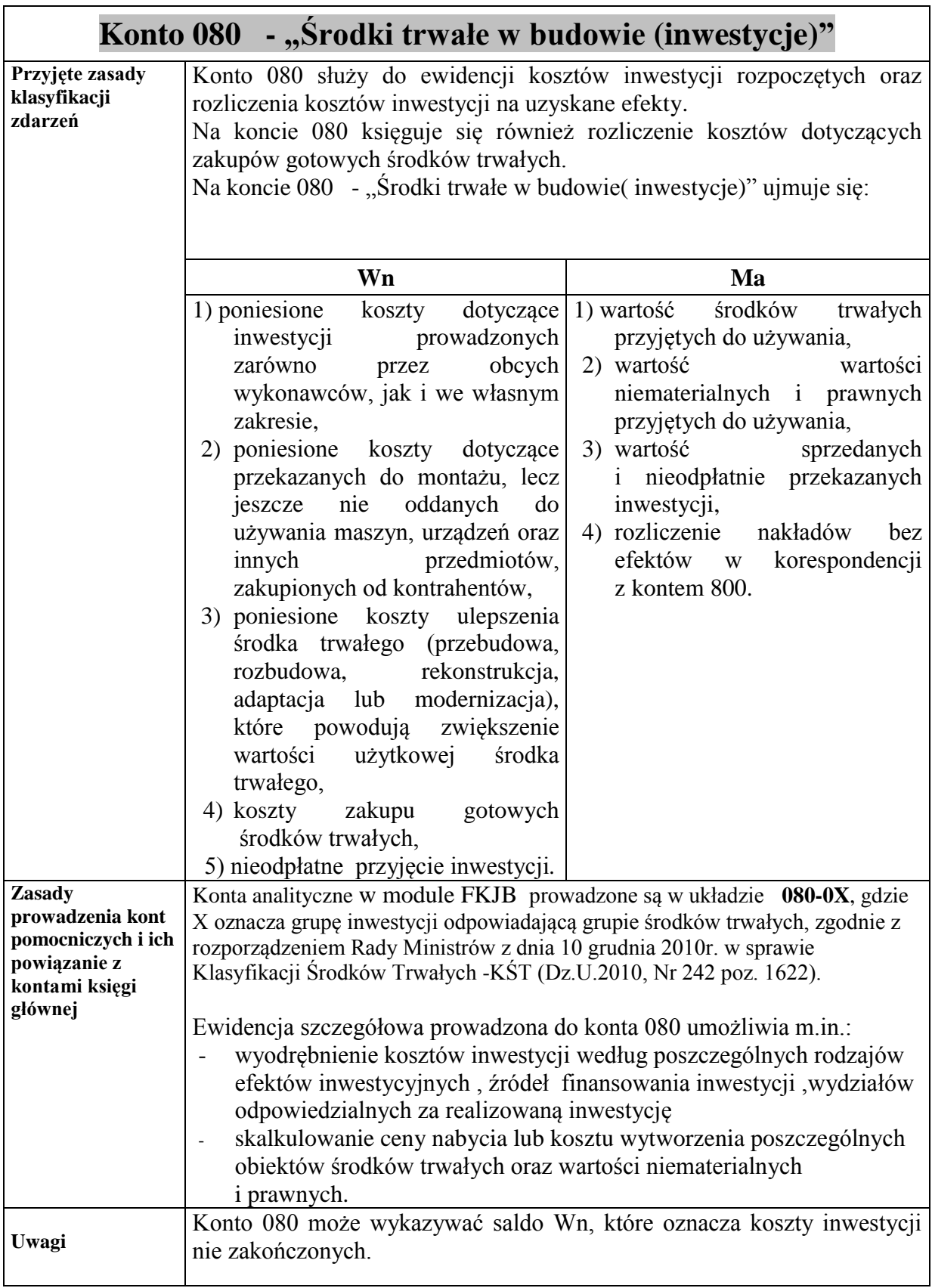

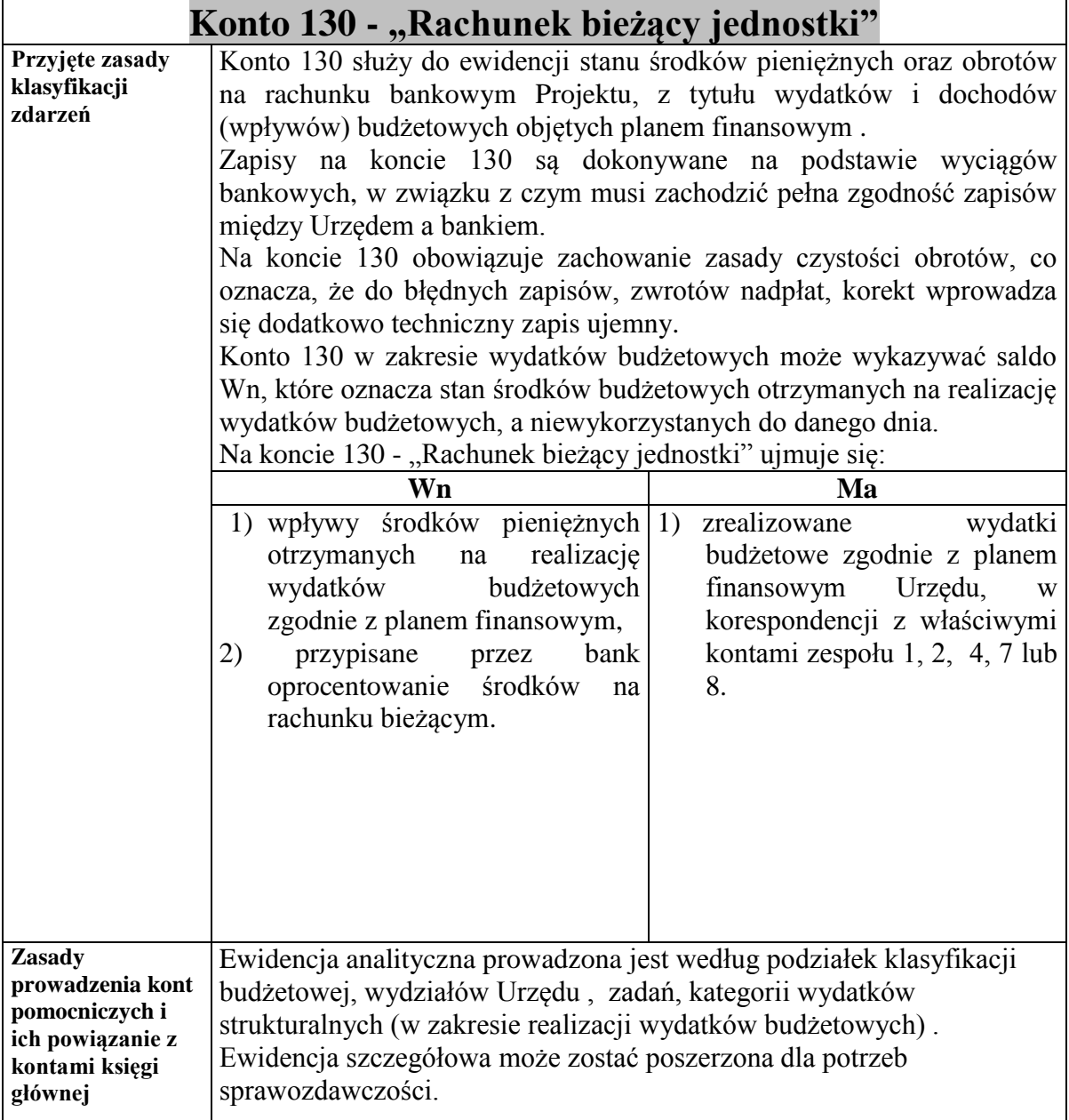

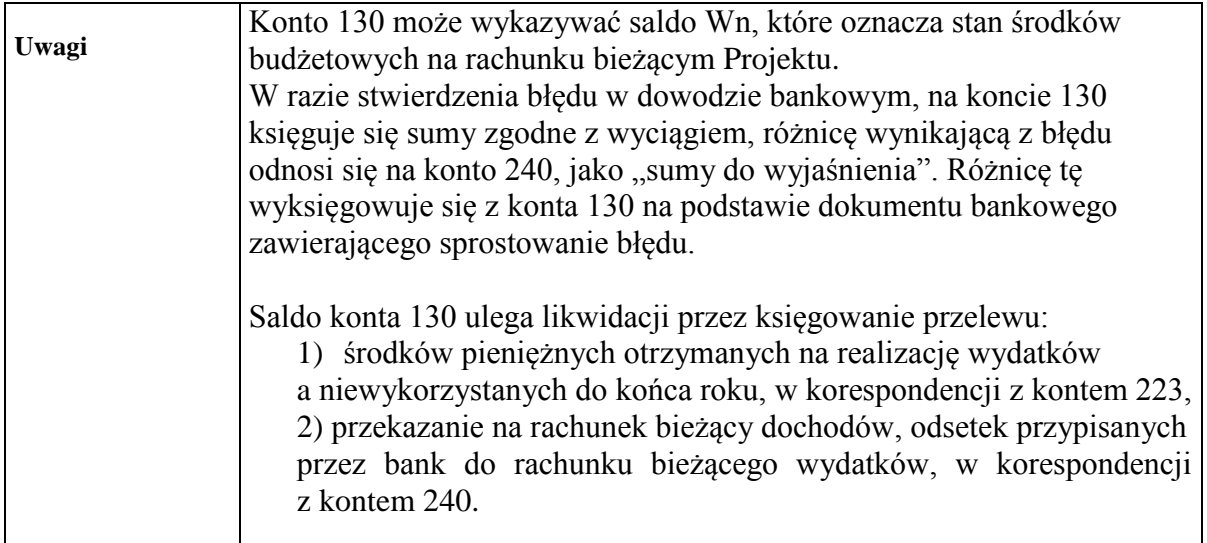

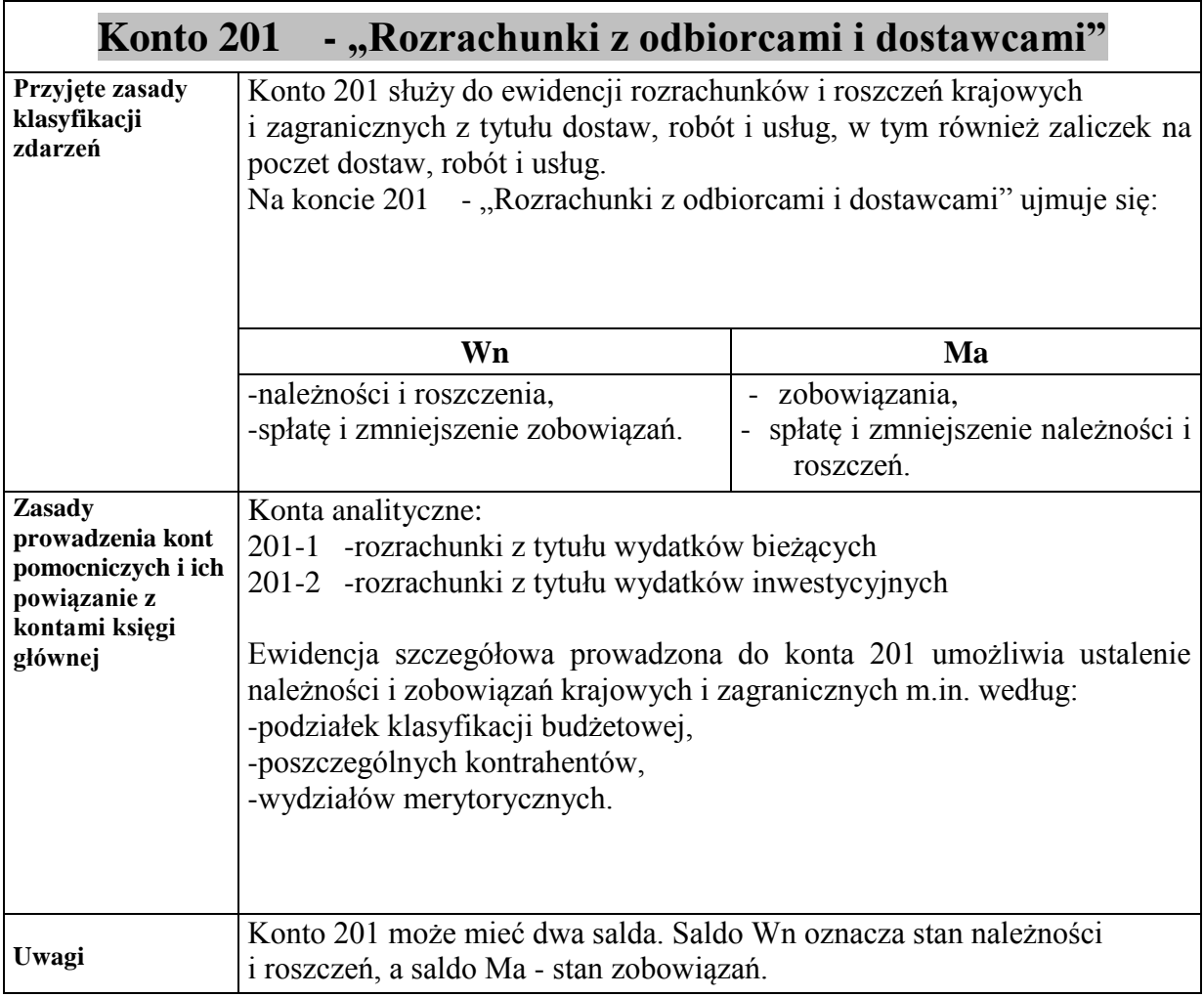

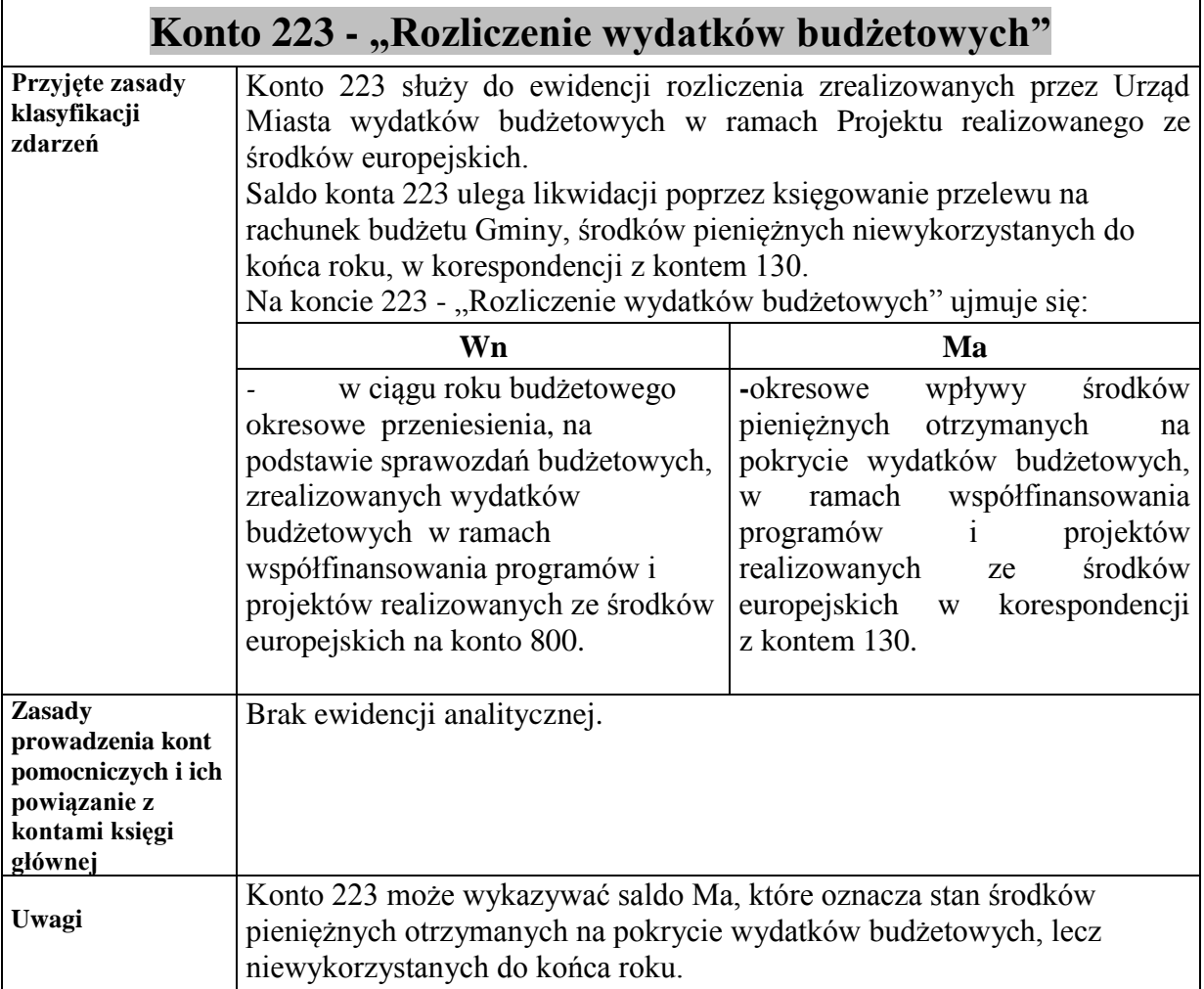

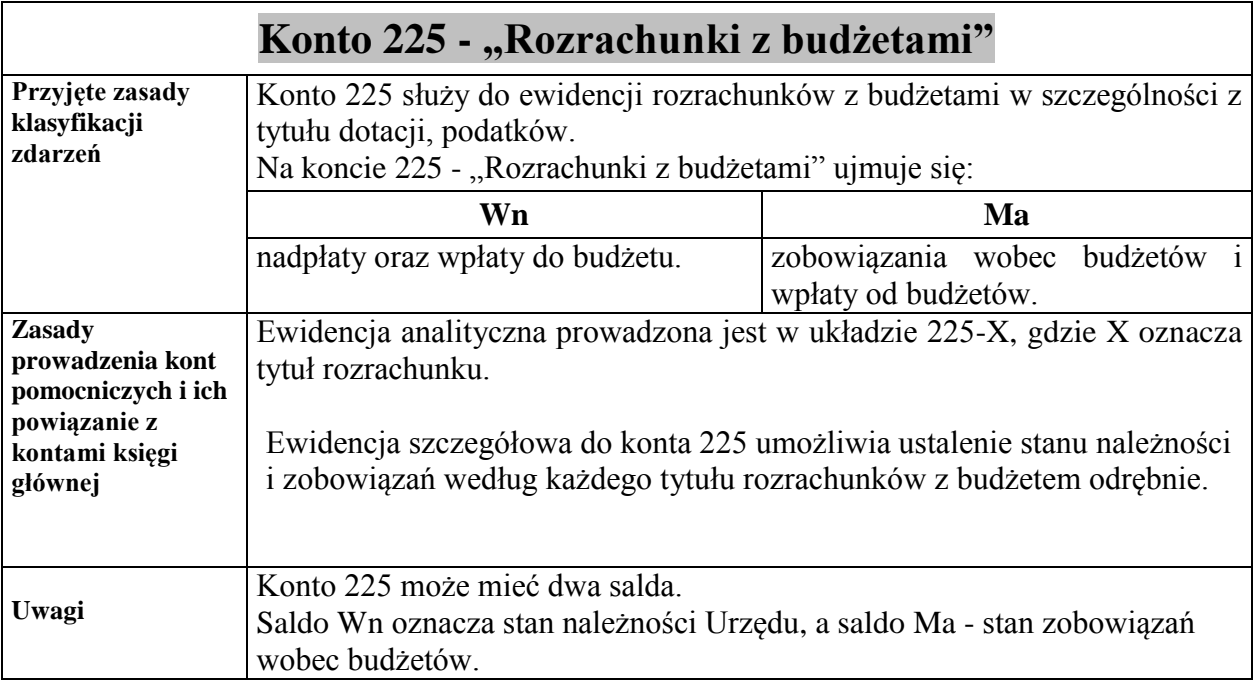

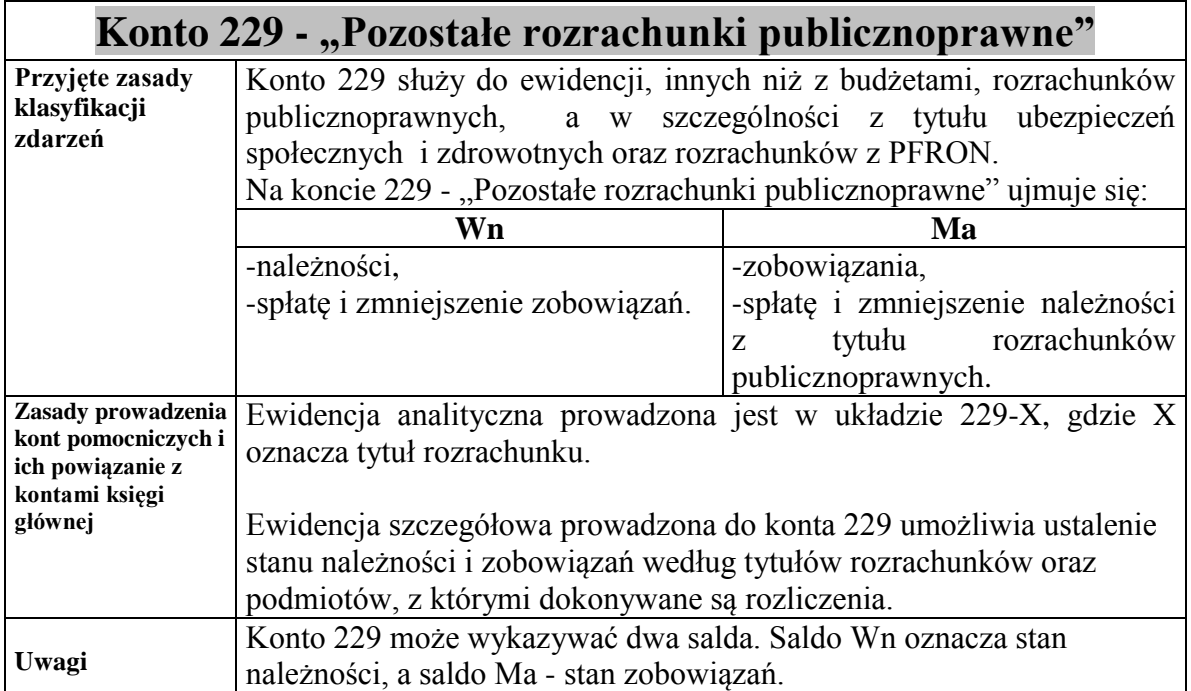

# Konto 231 - "Rozrachunki z tytułu wynagrodzeń"

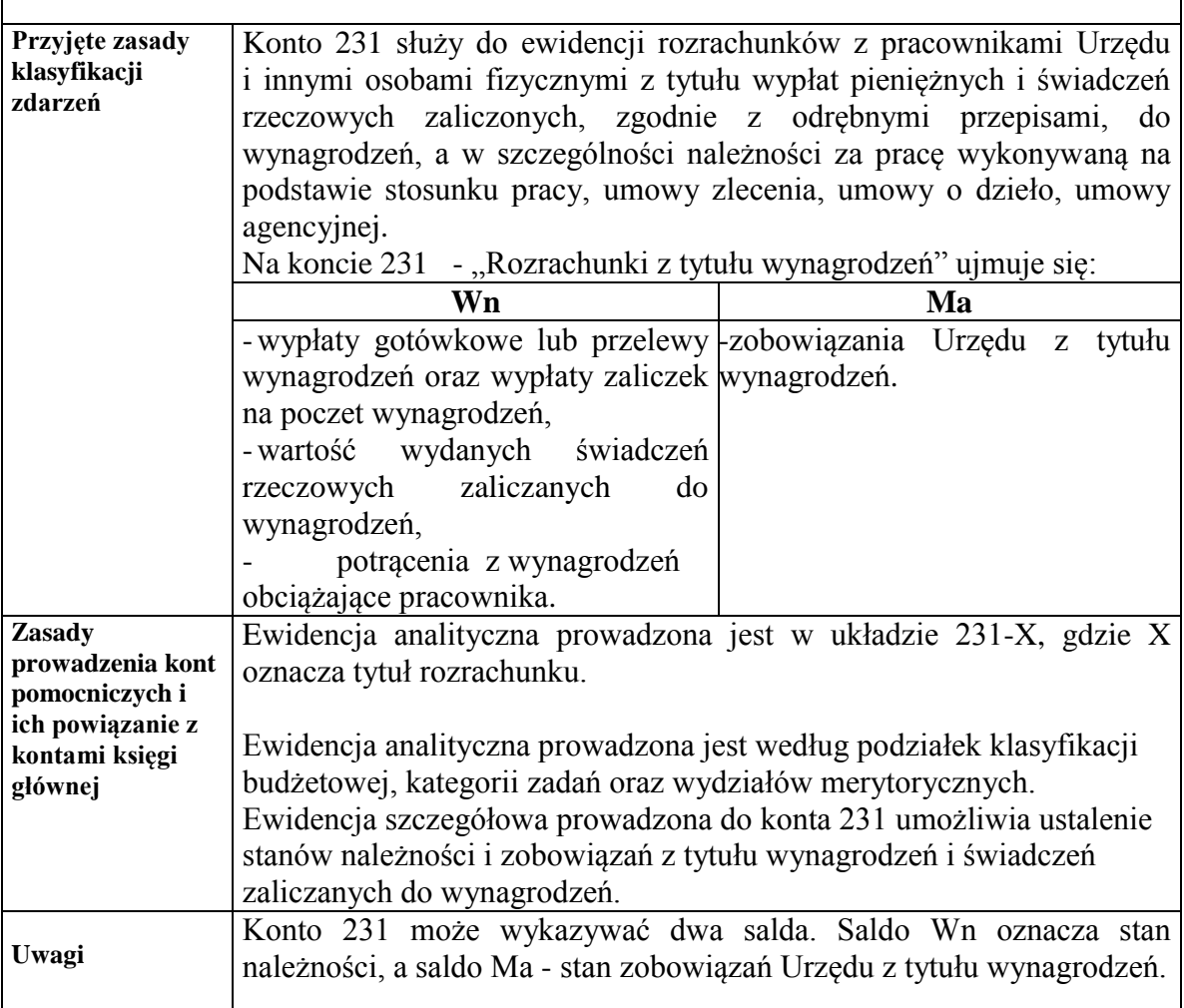

![](_page_12_Picture_139.jpeg)

![](_page_13_Picture_111.jpeg)

![](_page_14_Picture_177.jpeg)

![](_page_15_Picture_124.jpeg)

![](_page_16_Picture_159.jpeg)

![](_page_17_Picture_136.jpeg)

![](_page_18_Picture_230.jpeg)

![](_page_18_Picture_231.jpeg)

![](_page_19_Picture_133.jpeg)

![](_page_20_Picture_190.jpeg)

![](_page_21_Picture_205.jpeg)

![](_page_21_Picture_206.jpeg)

![](_page_22_Picture_110.jpeg)